# МИНИСТЕРСТВО НАУКИ И ВЫСШЕГО ОБРАЗОВАНИЯ РОССИЙСКОЙ ФЕДЕРАЦИИ Федеральное государственное бюджетное образовательное учреждение высшего образования «Оренбургский государственный университет» Бузулукский колледж промышленности и транспорта

Предметно – цикловая комиссия общеобразовательных и общепрофессиональных дисциплин

*Ю.Н.Павлова*

# ЕН.03.ИНФОРМАТИКА

методические указания для обучающихся по освоению учебной дисциплины

Бузулук 2018

Методические указания предназначены для обучающихся по специальности 35.02.16 «Эксплуатация и ремонт сельскохозяйственной техники и оборудования»

Методические указания являются приложением к рабочей программе по дисциплине ЕН.03 Информатика

Методические указания рассмотрены и утверждены на заседании ПЦК

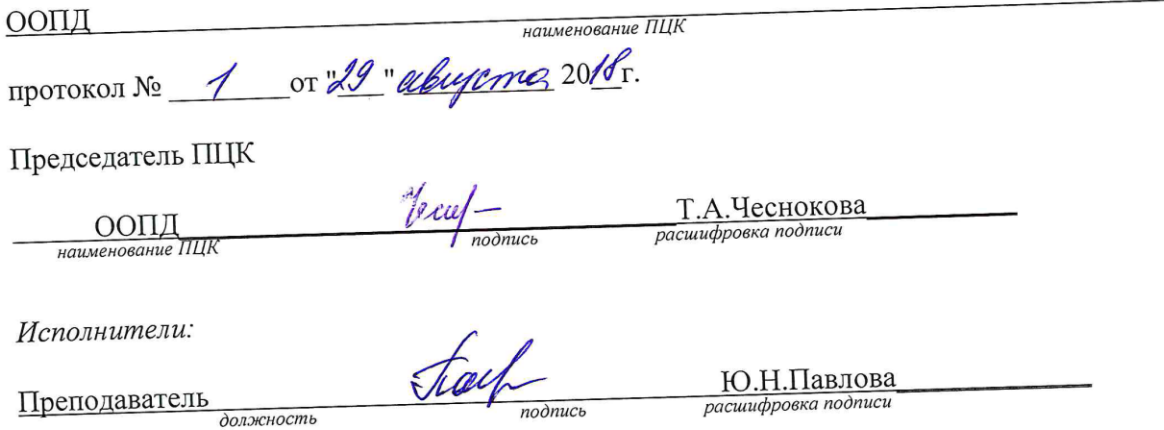

# **Содержание**

Введение Пояснительная записка Перечень внеаудиторной самостоятельной работы Методические рекомендации по выполнению реферата Методические рекомендации по подготовке презентации Приложение 1 Приложение 2 Приложение 3 Приложение 4 Приложение 5 Приложение 6 Список литературы

#### **Введение**

Внеаудиторная самостоятельная работа - планируемая учебная, учебно-исследовательская работа студентов, выполняемая вне занятий по заданию и при управлении преподавателем, но без его непосредственного участия.

Самостоятельная работа проводится с целью:

систематизации и закрепления полученных теоретических знаний и практических умений обучающихся;

- углубления и расширения теоретических знаний;

- формирования умений использовать нормативную, правовую, справочную документацию и специальную литературу;

развития познавательных способностей и активности обучающихся: творческой инициативы, самостоятельности, ответственности, организованности;

- формирование самостоятельности мышления, способностей к саморазвитию, совершенствованию и самоорганизации;

- формирования общих и профессиональных компетенций

- развитию исследовательских умений.

#### **Пояснительная записка**

Методические рекомендации по выполнению внеаудиторных самостоятельных работ учебной дисциплины «Информатика» раскрывают у студентов формирование системы знаний, практических умений и объяснения уровня образованности и уровня подготовки студентов по специальности:

35.02.16 «Эксплуатация и ремонт сельскохозяйственной техники и оборудования»

Изучение программного материала должно способствовать формированию у студентов необходимых для профессиональной деятельности знаний и навыков.

**Место дисциплины** в структуре основной профессиональной образовательной программы: дисциплина входит в цикл общеобразовательных дисциплин.

**Цели и задачи дисциплины** - требования к результатам освоения дисциплины:

# **В результате освоения дисциплины обучающийся должен уметь:**

- выполнять расчеты с использованием прикладных компьютерных программ;

- использовать сеть Интернет и ее возможности для организации оперативного обмена информацией;

- использовать технологии сбора, размещения, хранения, накопления, преобразования и передачи данных в профессионально ориентированных информационных системах;

- обрабатывать и анализировать информацию с применением программных средств и вычислительной техники;

- получать информацию в локальных и глобальных компьютерных сетях;

- применять графические редакторы для создания и редактирования изображений; применять компьютерные программы для поиска информации, составления и оформления документов и презентаций;

#### **В результате освоения дисциплины обучающийся должен знать:**

базовые системные программные продукты и пакеты прикладных программ (текстовые редакторы, электронные таблицы, системы управления базами данных, графические редакторы, информационно-поисковые системы);

- методы и средства сбора, обработки, хранения, передачи и накопления информации;

- общий состав и структуру персональных электронно-вычислительных машин (ЭВМ) и вычислительных систем;

- основные методы и приемы обеспечения информационной безопасности;

- основные положения и принципы автоматизированной обработки и передачи информации;

- основные принципы, методы и свойства информационных и телекоммуникационных технологий в профессиональной деятельности.

## **Критерии оценки результатов самостоятельной работы**

Критериями оценки результатов внеаудиторной самостоятельной работы обучающихся являются:

- уровень освоения учебного материала;

- уровень умения использовать теоретические знания при выполнении практических задач;
- уровень сформированности общеучебных умений;

- уровень умения активно использовать электронные образовательные ресурсы, находить требующуюся информацию, изучать ее и применять на практике;

- обоснованность и четкость изложения материала;
- оформление материала в соответствии с требованиями стандарта предприятия;
- уровень умения ориентироваться в потоке информации, выделять главное;

- уровень умения четко сформулировать проблему, предложив ее решение, критически оценить решение и его последствия;

- уровень умения определить, проанализировать альтернативные возможности, варианты действий;

- уровень умения сформулировать собственную позицию, оценку и аргументировать ее.

# **Перечень внеаудиторной самостоятельной работы**

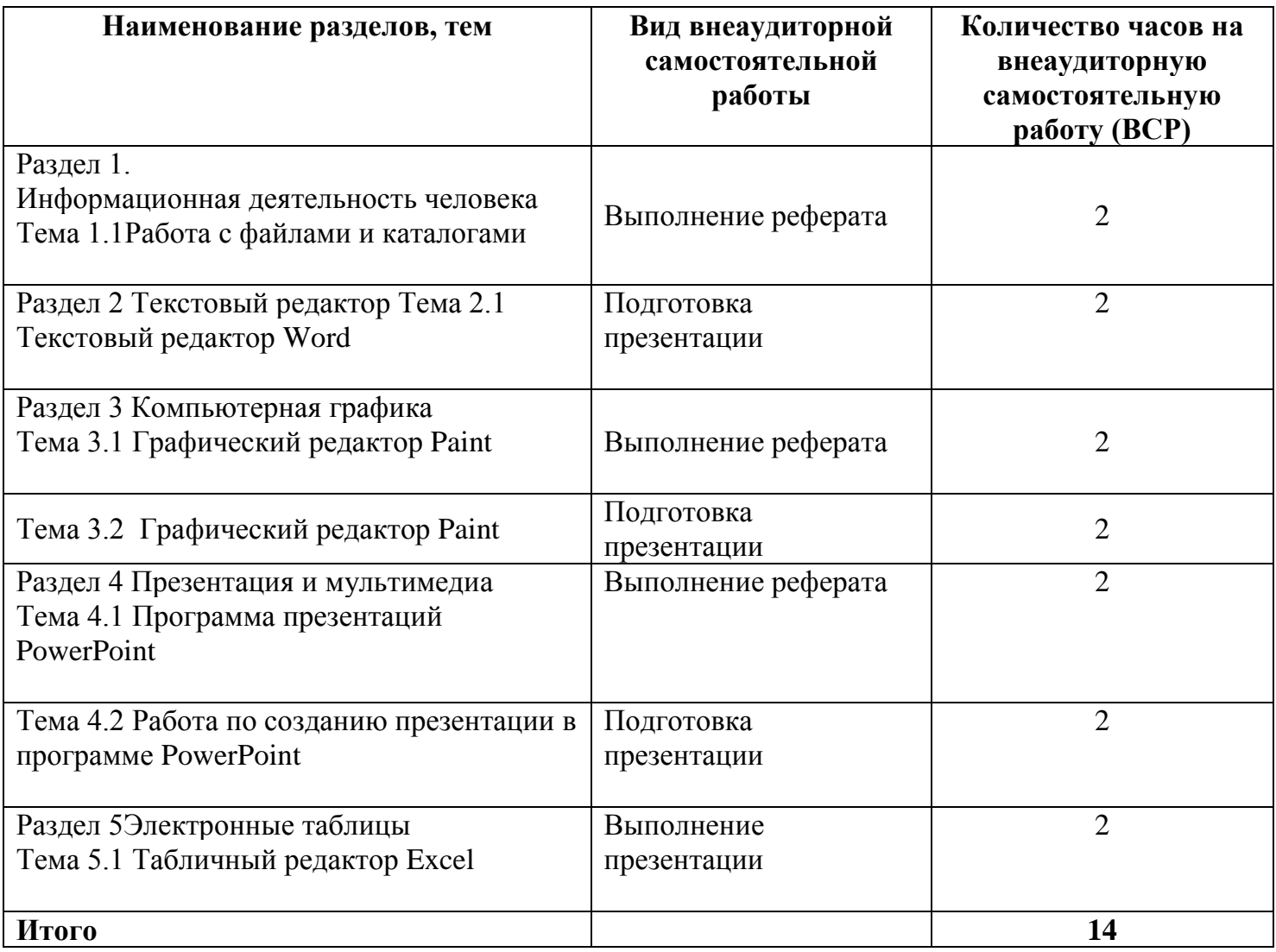

#### **Методические рекомендации по выполнению рефератов**

Внеаудиторная самостоятельная работа в форме реферата является индивидуальной самостоятельно выполненной работой студента.

#### **Содержание реферата**

Реферат, как правило, должен содержать следующие структурные элементы:

- 1. титульный лист;
- 2. содержание;
- 3. введение;
- 4. основная часть;
- 5. заключение;
- 6. список использованных источников;
- 7. приложения (при необходимости).

#### **Рекомендуемый объем структурных элементов реферата**

Наименование частей реферата Количество страниц Титульный лист 1 Содержание (с указанием страниц) 1 Введение 2 Основная часть 15-20 Заключение 1 -2 Список использованных источников 1-2 Приложения Без ограничений

**В содержании** приводятся наименования структурных частей реферата, глав и параграфов его основной части с указанием номера страницы, с которой начинается соответствующая часть, глава, параграф.

**Во введении** дается общая характеристика реферата: обосновывается актуальность выбранной темы; определяется цель работы и задачи, подлежащие решению для еѐ достижения; описываются объект и предмет исследования, информационная база исследования, а также кратко характеризуется структура реферата по главам.

**Основная часть** должна содержать материал, необходимый для достижения поставленной цели и задач, решаемых в процессе выполнения реферата. Она включает 2-3 главы, каждая из которых, в свою очередь, делится на 2-3 параграфа. Содержание основной части должно точно соответствовать теме проекта и полностью еѐ раскрывать. Главы и параграфы реферата должны раскрывать описание решения поставленных во введении задач. Поэтому заголовки глав и параграфов, как правило, должны соответствовать по своей сути формулировкам задач реферата. Заголовка "ОСНОВНАЯ ЧАСТЬ" в содержании реферата быть не должно.

**Главы основной части** реферата могут носить теоретический, методологический и аналитический характер.

**Обязательным для реферата является** логическая связь между главами и последовательное развитие основной темы на протяжении всей работы, самостоятельное изложение материала, аргументированность выводов. Также обязательным является наличие в основной части реферата ссылок на использованные источники.

**Изложение необходимо вести от третьего лица** («Автор полагает...») либо использовать безличные конструкции и неопределенно-личные предложения («На втором этапе исследуются следующие подходы...», «Проведенное исследование позволило доказать...» и т.п.).

В заключении логически последовательно излагаются выводы, к которым пришел студент в результате выполнения реферата. Заключение должно кратко характеризовать решение всех поставленных во введении задач и достижение цели реферата.

Список использованных источников является составной частью работы и отражает степень изученности рассматриваемой проблемы. Количество источников в списке определяется студентом самостоятельно, для реферата их рекомендуемое количество от 10 до 20. При этом в списке обязательно должны присутствовать источники, изданные в последние 3 года, а также ныне действующие нормативно-правовые акты, регулирующие отношения, рассматриваемые в реферате.

В приложения следует относить вспомогательный материал, который при включении в основную часть работы загромождает текст (таблицы вспомогательных данных, инструкции, методики, формы документов и т.п.).

## Оформление реферата

При выполнении внеаудиторной самостоятельной работы в виде реферата необходимо соблюдать следующие требования:

- на одной стороне листа белой бумаги формата А-4
- размер шрифта-14; TimesNewRoman, цвет черный  $\bullet$

междустрочный интервал - одинарный поля на странице - размер левого поля - 2 см, правого-1 см, верхнего-2см, нижнего-2см.

- отформатировано по ширине листа
- на первой странице необходимо изложить план (содержание) работы.  $\bullet$
- в конце работы необходимо указать источники использованной литературы
- нумерация страниц текста

Список использованных источников должен формироваться в алфавитном порядке по фамилии авторов. Литература обычно группируется в списке в такой последовательности:

1. законодательные и нормативно-методические документы и материалы;

 $2^{1}$ специальная научная отечественная и зарубежная литература (монографии, учебники, научные статьи и т.п.);

статистические, инструктивные и отчетные материалы предприятий, организаций и 3. учреждений.

Включенная в список литература нумеруется сплошным порядком от первого до послелнего названия.

По каждому литературному источнику указывается: автор (или группа авторов), полное название книги или статьи, место и наименование издательства (для книг и брошюр), год издания; для журнальных статей указывается наименование журнала, год выпуска и номер. По сборникам трудов (статей) указывается автор статьи, ее название и далее название книги (сборника) и ее выходные данные.

Приложения следует оформлять как продолжение реферата на его последующих страницах.

Каждое приложение должно начинаться с новой страницы. Вверху страницы справа указывается слово "Приложение" и его номер. Приложение должно иметь заголовок, который располагается по центру листа отлельной строкой и печатается прописными буквами.

Приложения следует нумеровать порядковой нумерацией арабскими цифрами.

На все приложения в тексте работы должны быть ссылки. Располагать приложения следует в порядке появления ссылок на них в тексте.

Критерии оценки реферата

Срок сдачи готового реферата определяется утвержденным графиком.

В случае отрицательного заключения преподавателя студент обязан доработать или переработать реферат. Срок доработки реферата устанавливается руководителем с учетом сущности замечаний и объема необходимой доработки.

#### **Реферат оценивания по системе:**

Оценка «отлично» выставляется за реферат, который носит исследовательский характер, содержит грамотно изложенный материал, с соответствующими обоснованными выводами.

Оценка «хорошо» выставляется за грамотно выполненный во всех отношениях реферат при наличии небольших недочетов в его содержании или оформлении.

Оценка «удовлетворительно» выставляется за реферат, который удовлетворяет всем предъявляемым требованиям, но отличается поверхностью, в нем просматривается непоследовательность изложения материала, представлены необоснованные выводы.

Оценка «неудовлетворительно» выставляется за реферат, который не носит исследовательского характера, не содержит анализа источников и подходов по выбранной теме, выводы носят декларативный характер.

Студент, не представивший в установленный срок готовый реферат по дисциплине учебного плана или представивший реферат, который был оценен на «неудовлетворительно», считается имеющим академическую задолженность и не допускается к сдаче зачета по данной дисциплине.

#### **Методические рекомендации по подготовке презентации**

Компьютерную презентацию, сопровождающую выступление докладчика, удобнее всего подготовить в программе MS Power Point. Презентация как документ представляет собой последовательность сменяющих друг друга слайдов - то есть электронных страничек, занимающих весь экран монитора (без присутствия панелей программы). Чаще всего демонстрация презентации проецируется на большом экране, реже - раздается собравшимся как печатный материал. Количество слайдов адекватно содержанию и продолжительности выступления (например, для 5-минутного выступления рекомендуется использовать не более 10 слайдов).

На первом слайде обязательно представляется тема выступления и сведения об авторах. Следующие слайды можно подготовить, используя две различные стратегии их подготовки:

**1 стратегия:** на слайды выносится опорный конспект выступления и ключевые слова с тем, чтобы пользоваться ими как планом для выступления. В этом случае к слайдам предъявляются следующие требования:

объем текста на слайде - не больше 7 строк;

■ маркированный/нумерованный список содержит не более 7 элементов;

■ отсутствуют знаки пунктуации в конце строк в маркированных и нумерованных списках;

значимая информация выделяется с помощью цвета, кегля, эффектов анимации.

Особо внимательно необходимо проверить текст на отсутствие ошибок и опечаток. Основная ошибка при выборе данной стратегии состоит в том, что выступающие заменяют свою речь чтением текста со слайдов.

**2 стратегия:** на слайды помещается фактический материал (таблицы, графики, фотографии и пр.), который является уместным и достаточным средством наглядности, помогает в раскрытии стержневой идеи выступления. В этом случае к слайдам предъявляются следующие требования:

выбранные средства визуализации информации (таблицы, схемы, графики и т. д.) соответствуют содержанию;

использованы иллюстрации хорошего качества (высокого разрешения), с четким изображением (как правило, никто из присутствующих не заинтересован вчитываться в текст на ваших слайдах и всматриваться в мелкие иллюстрации);

Максимальное количество графической информации на одном слайде - 2 рисунка (фотографии, схемы и т.д.) с текстовыми комментариями (не более 2 строк к каждому). Наиболее важная информация должна располагаться в центре экрана.

Основная ошибка при выборе данной стратегии - «соревнование» со своим иллюстративным материалов (аудитории не предоставляется достаточно времени, чтобы воспринять материал на слайдах). Обычный слайд, без эффектов анимации должен демонстрироваться на экране не менее 10 - 15 секунд. За меньшее время присутствующие не успеет осознать содержание слайда. Если какая-то картинка появилась на 5 секунд, а потом тут же сменилась другой, то аудитория будет считать, что докладчик ее подгоняет. Обратного (позитивного) эффекта можно достигнуть, если докладчик пролистывает множество слайдов со сложными таблицами и диаграммами, говоря при этом «Вот тут приведен разного рода вспомогательный материал, но я его хочу пропустить, чтобы не перегружать выступление подробностями». Правда, такой прием делать в начале и в конце презентации - рискованно, оптимальный вариант - в середине выступления.

Если на слайде приводится сложная диаграмма, ее необходимо предварить вводными словами (например, «На этой диаграмме приводится то-то и то-то, зеленым отмечены показатели А, синим - показатели Б»), с тем, чтобы дать время аудитории на ее рассмотрение, а только затем приступать к ее обсуждению. Каждый слайд, в среднем должен находиться на экране не меньше 40 - 60 секунд (без учета времени на случайно возникшее обсуждение). В связи с этим лучше настроить презентацию не на автоматический показ, а на смену слайдов самим докладчиком.

Особо тщательно необходимо отнестись к оформлению презентации. Для всех слайдов презентации по возможности необходимо использовать один и тот же шаблон оформления, кегль - для заголовков - не меньше 24 пунктов, для информации - для информации не менее 18. В презентациях не принято ставить переносы в словах.

Подумайте, не отвлекайте ли вы слушателей своей же презентацией? Яркие краски, сложные цветные построения, излишняя анимация, выпрыгивающий текст или иллюстрация — не самое лучшее дополнение к научному докладу. Также нежелательны звуковые эффекты в ходе демонстрации презентации. Наилучшими являются контрастные цвета фона и текста (белый фон черный текст; темно-синий фон - светло-желтый текст и т. д.). Лучше не смешивать разные типы шрифтов в одной презентации. Рекомендуется не злоупотреблять прописными буквами (они читаются хуже).

Неконтрастные слайды будут смотреться тусклыми и невыразительными, особенно в светлых аудиториях. Для лучшей ориентации в презентации по ходу выступления лучше пронумеровать слайды. Желательно, чтобы на слайдах оставались поля, не менее 1 см с каждой стороны. Вспомогательная информация (управляющие кнопки) не должны преобладать над основной информацией (текстом, иллюстрациями). Использовать встроенные эффекты анимации можно только, когда без этого не обойтись (например, последовательное появление элементов диаграммы). Для акцентирования внимания на какой-то конкретной информации слайда можно воспользоваться лазерной указкой.

Диаграммы готовятся с использованием мастера диаграмм табличного процессора MSExcel. Для ввода числовых данных используется числовой формат с разделителем групп разрядов. Если данные (подписи данных) являются дробными числами, то число отображаемых десятичных знаков должно быть одинаково для всей группы этих данных (всего ряда подписей данных). Данные и подписи не должны накладываться друг на друга и сливаться с графическими элементами диаграммы. Структурные диаграммы готовятся при помощи стандартных средств рисования пакета MSOffice. Если при форматировании слайда есть необходимость пропорционально уменьшить размер диаграммы, то размер шрифтов реквизитов должен быть увеличен с таким расчетом, чтобы реальное отображение объектов диаграммы соответствовало значениям, указанным в таблице. В таблицах не должно быть более 4 строк и 4 столбцов — в противном случае данные в таблице будет просто невозможно увидеть. Ячейки с названиями строк и столбцов и наиболее значимые данные рекомендуется выделять цветом.

Табличная информация вставляется в материалы как таблица текстового процессора MSWordили табличного процессора MS Excel. При вставке таблицы как объекта и пропорциональном изменении ее размера реальный отображаемый размер шрифта должен быть не менее 18 pt. Таблицы и диаграммы размещаются на светлом или белом фоне.

Если Вы предпочитаете воспользоваться помощью оператора (что тоже возможно), а не листать слайды самостоятельно, очень полезно предусмотреть ссылки на слайды в тексте доклада ("Следующий слайд, пожалуйста...").

Заключительный слайд презентации, содержащий текст «Спасибо за внимание» или «Конец», вряд ли приемлем для презентации, сопровождающей публичное выступление, поскольку завершение показа слайдов еще не является завершением выступления. Кроме того, такие слайды, так же как и слайд «Вопросы?», дублируют устное сообщение. Оптимальным вариантом представляется повторение первого слайда в конце презентации, поскольку это дает возможность еще раз напомнить

слушателям тему выступления и имя докладчика и либо перейти к вопросам, либо завершить выступление.

Для показа файл презентации необходимо сохранить в формате «Демонстрация PowerPoint» (Файл — Сохранить как — Тип файла — Демонстрация PowerPoint). В этом случае презентация автоматически открывается в режиме полноэкранного показа (slideshow) и слушатели избавлены как от вида рабочего окна программы PowerPoint, так и от потерь времени в начале показа презентации.

После подготовки презентации полезно проконтролировать себя вопросами:

• удалось ли достичь конечной цели презентации (что удалось определить, объяснить, предложить или продемонстрировать с помощью нее?);

- к каким особенностям объекта презентации удалось привлечь внимание аудитории?
- не отвлекает ли созданная презентация от устного выступления?

После подготовки презентации необходима репетиция выступления.

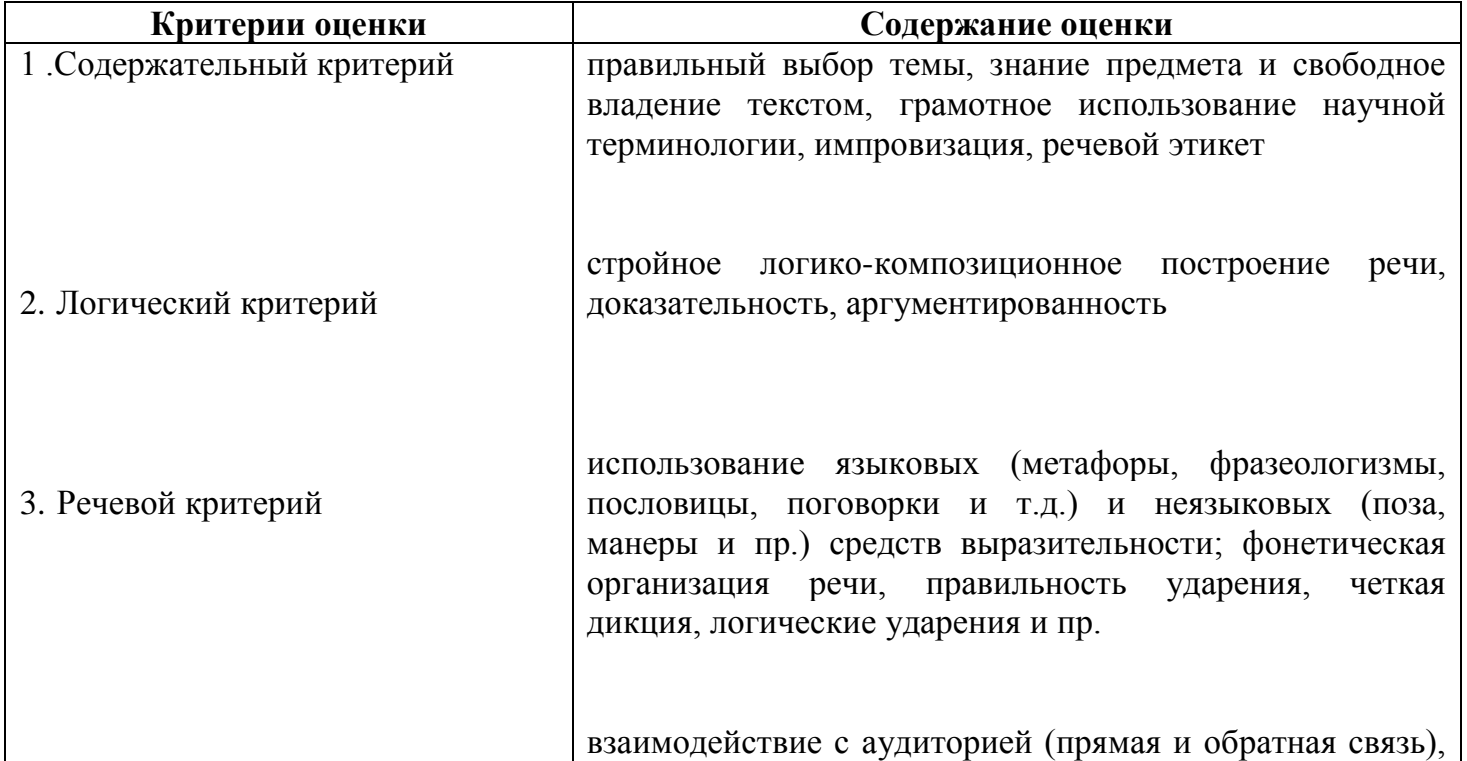

#### **Критерии оценки презентации**

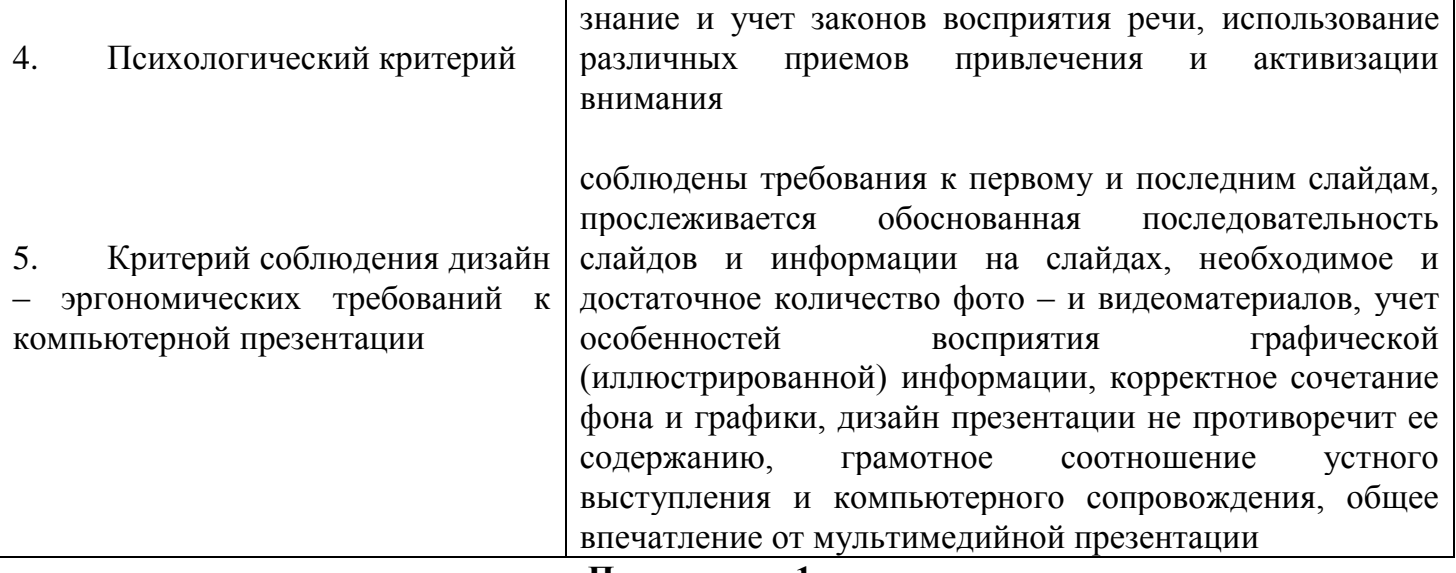

## Приложение 1

#### Перечень тем для подготовки реферата.

Тема: Среда табличного процессора MicrosoftExcel.

- Электронные таблицы Excel.  $\mathbf{1}$ .
- Формулы и функции Excel.  $\overline{2}$ .
- Построение диаграмм и графиков в Excel.  $\mathcal{E}$
- Логические функции Excel.  $\overline{4}$ .
- Работа со списками Excel.  $5<sub>1</sub>$
- Фильтрация данных в Excel. 6.
- Задачи оптимизации в Excel. 7.

#### Обмен данными между и другими приложениями windows.

# Приложение 2

#### Перечень тем для подготовки реферата.

Тема: СУБД ACCESS.

- Реляционные и иерархические базы данных. 1.
- Разработка структуры таблиц и типов полей в базах данных.  $\overline{2}$ .
- Создание форм.  $\mathfrak{Z}$ .
- Сортировка и поиск данных. Фильтры.  $\overline{4}$ .
- Запросы.  $5<sub>1</sub>$
- Отчеты. 6.
- Создание страниц доступа к данным. 7.
- Создание макросов. 8.
- Взаимодействие баз данных с другими приложениями MicrosoftOffice. 9.

# **Приложение 3**

# **Перечень тем для подготовки реферата.**

Тема: Компьютерная графика.

- 1. Алгоритмы компьютерной графики.
- 2. Аппаратные средства компьютерной графики.
- 3. Современные графические системы.
- 4. Понятие векторной и растровой графики.
- 5. Средства и технологии обработки графической информации.
- 6. Компьютерная графика и решаемые ею задачи.
- 7. Фрактальная графика.
- 8. Цветовые модели компьютерной графики.
- 9. Графические форматы файлов и их различия.

## **Приложение 4**

# **Перечень тем для подготовки реферата.**

Тема: Компьютерная сеть. Локальная вычислительная сеть.

- 1. История формирования Интернета. Современная статистика Интернета.
- 2. Структура Интернета. Руководящие органы и стандарты Интернета.
- 3. Каналы связи и способы доступа в Интернет.
- 4. Модемы и протоколы обмена.
- 5. Оборудование и цифровые технологии доступа в Интернет.
- 6. Программное обеспечение сети Интернет: операционные системы серверов.
- 7. Защита информации.
- 8. Системное администрирование.

# **Приложение 5**

# **Перечень тем для подготовки реферата.**

Тема: Интернет-страница и редакторы для ее создания.

- 1. Создание Web-страниц средствами Word.
- 2. Web-дизайн.
- 3. Язык HTML.
- 4. Создание собственной web-страницы в Internet.

# **Приложение 6 Перечень тем для подготовки реферата.**

Тема: Личные сетевые сервисы сети Интернет.

1. Сервис Электронная почта (E-mail).

Система гипермедиа WWW

#### **Список литературы**

#### **Основная литература**

1. [Плотникова Н.Г.](https://znanium.com/catalog/author/6696344d-f85b-11e3-9766-90b11c31de4c) Информатика и информационно-коммуникационные технологии (ИКТ): Учебное пособие / Н.Г. Плотникова. - М.: ИЦ РИОР: НИЦ ИНФРА-М, 2014. - 124 с.: 60x90 1/16. - (Профессиональное образование), (переплет) ISBN 978-5-369-01308-3 - Режим доступа: http://znanium.com/catalog/product/433676

#### **Дополнительная литература**

1[.Сергеева И.И.,](https://znanium.com/catalog/author/0842b757-f5e2-11e3-9766-90b11c31de4c) [Музалевская А.А.,](https://znanium.com/catalog/author/0842b758-f5e2-11e3-9766-90b11c31de4c) [Тарасова Н. В.](https://znanium.com/catalog/author/0842b759-f5e2-11e3-9766-90b11c31de4c) Информатика: Учебник / И.И. Сергеева, А.А. Музалевская, Н.В. Тарасова. - 2-e изд., перераб. и доп. - М.: ИД ФОРУМ: НИЦ ИНФРА-М, 2014. - 384 с.: 60x90 1/16. - (Профессиональное образование), (переплет) ISBN 978-5-8199-0474-9 - Режим доступа: http://znanium.com/catalog/product/451091

2[.Гвоздева В.А.](https://znanium.com/catalog/author/fdaf11a9-f629-11e3-9766-90b11c31de4c) Информатика, автоматизированные информационные технологии и системы: Учебник / Гвоздева В.А. - М.:ИД ФОРУМ, НИЦ ИНФРА-М, 2015. - 544 с.: 60x90 1/16. - (Профессиональное образование) ISBN 978-5-8199-0449-7 - Режим доступа: http://znanium.com/catalog/product/492670